# **Reli-Power.de Lehrer-Paket Thema TOD**

# **ANLEITUNG für LEHRER**

## **Liebe KollegInnen,**

### **mit dem Lehrer-Paket zum Thema TOD** sind Sie bestens

vorbereitet wichtige Lehrplan-Inhalte multimedial zu unterrichten und am Ende zu benoten. Das Material ist aufgeteilt in 5 Themen.

**Medium Anwendung** R<br>Tysischer Umpang mit Red und Trauer:<br>All The **5 x A4-Arbeitsblätter:** Zu jedem der 5 Themen gibt es ein Arbeitsblatt, auf **Acid** U. **SOLUTION** von pdf selber ausdrucken. dem, wenn es erarbeitet wurde der gesamte Lern- $27$ ÷ Stoff komprimiert enthalten ist. Meist sind es Lückentexte die selbst erarbeitet werden können. **POST INCLES TANK** an a 抗議 -307 **1 X PowerPoint** Mit der **PowerPoint** (oder Lösungs-pdf) können Sie  $P<sup>2</sup>$ **mit den Lösungen** nicht nur die **Lösungen präsentieren**, damit die Ŵ  $\bigcirc$   $\bigcirc$  + und Sie brauchen dazu Schüler ihre Arbeitsblätter korrigieren können. Die einen Laptop und Beamer Power Point eignet sich auch gut, um über die Inhalte oder ein Whiteboard. **Unterrichts-Gespräche und Diskussionen** zu führen. Und am Ende sind meist **offene Fragen zum Gespräch**. **18 X interaktive**  Die schönen **11 interaktiven online-Übungen** bei **LearningApps.org** LearningApps sind sowohl **zur erstmaligen LearningApps online-Übungen. Erarbeitung** des Themas, **als auch zur**  Finden Sie bzw. Ihre Schüler mit diesen Links: **Wiederholung** sehr gut geeignet. Sie können den Link einfach Ihren Schülern **als Hausaufgabe bzw.**  ➔ **ALLE 18 Übungen zum Thema TOD: als Homeschooling-Aufgabe** geben, oder wenn Sie <https://learningapps.org/watch?v=pktf5zt6321> ein Computerraum oder ein Satz Tablets haben, → **Jenseitsvorstellungen in 7 Religionen**  können Sie auch **im Unterricht** die Übungen machen <https://learningapps.org/watch?v=pb4ehy2uj21> (Internet vorausgesetzt). → **Tod und Bibel** 你们 48 耳 <https://learningapps.org/watch?v=pu1yi4ku321> → **Tod und Trauer** n  $\sqrt{2}$ <https://learningapps.org/watch?v=piw2y9kon21> Die Übungen **passen perfekt zu den**  a. **Arbeitsblättern. 21 interaktive Übungen** mit der Die MasterTool Software können Sie nutzen, um **per**   $\bullet$  $\bullet$ **Beamer** die **21Übungen vorzuführen bzw. MasterTool-Software (offline) Comman** Am Anfang einmalig unter **vorführen zu lassen**. **MARCHER HEA** www.**[mastertool.shop/mastertool-](http://www.mastertool.shop/mastertool-basissystem)**Besser bzw. ideal ist es, wenn Sie ein **[basissystem](http://www.mastertool.shop/mastertool-basissystem) MARIO AND CONTROL Computerraum oder Tablet-Satz** haben, überall das kostenlose **Basissystem**  $\blacksquare$ **Talia de Fi** das Basissystem und die Dateien installieren, und herunterladen und installieren. **ETAL WE** dann **alle Schüler** mit den 22 interaktiven Übungen Das funktioniert auf allen das Thema **erarbeiten oder wiederholen** lassen. Windows-Geräten (Auf MAC mit Emulator). Zum Es sind im Wesentlichen **dieselben Übungen wie**  Starten einfach eine der MasterTool-Dateien (.mtt) **mit LearningApps**, aber eben offline. im gekauften Ordner anklicken. **7 x Leistungskontrolle**  Mit den **pdf-Leistungskontrollen** können Sie exakt **auf Papier** (als .pdf ausdrucken) den vermittelten Lernstoff klassisch abschließen. **1X mp4-Clip: Express 2008** Der **Poetry-Slam-Clip** passt sehr gut zum Thema "Jenseitsvorstellungen" und "Tod & Bibel" **7 Interaktive**  Ideal für Schüler, weil sie **die schönen interaktiven**  R. - Santa Land<br>- Santa Land<br>- Andrea Gerald<br>- Gilles **Leistungskontrollen Übungen am Computer oder Tablet** in der Schule teller exect **per MasterTool** als Leistungskontrolle machen können. Es gibt 5 des pines<br>des pines Der Link zur LK-Seite ist Periodicial<br>Bistradouse<br>- Beanist International Varianten mit 5 Schwierigkeitsstufen. Und ideal für Oben rechts auf der Startseite uns Lehrer, weil wir keine Arbeiten mehr korrigieren müssen, sondern **nur am Ende das %-Ergebnis (=**  Ihrer MasterTool Übungen.

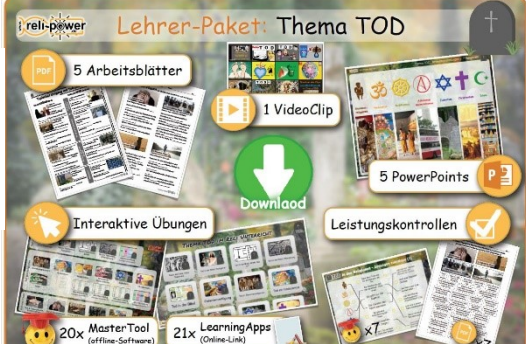

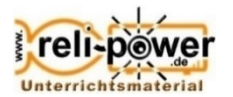

- TOD 4 Trauerphasen
- TOD Jenseitsvorstellungen 7 Religionen
- TOD Patientenvorsorge
- TOD und BIBEL
- TOD und Trauer frueher und heute

**Note) notieren & signieren**.